Question James Fitzpatrick · Feb 10, 2020

## Process Response for HL7 Message Router

Hello,

I am playing around with an HL7 business rule set and a EnsLib.HL7.MsgRouter.RoutingEngine component. I'm wondering how I can get the routing engine to fire a rule when a response is received from a business operation.

I have a simple "debug" statement in my rule to log the "Source" value when a message is received. This debug statement only seems to fire when the message comes as a request from the business service (trace item #1 below). However, I want to fire a rule when a response is received from a specific business operation (item #6 below) - specifically, I want to execute a DTL just on that response data. Is there a way to do this within the same routing engine?

One workaround I see with this is to add a new target to the "Response Target Config Names", but trying to avoid using another business process here.

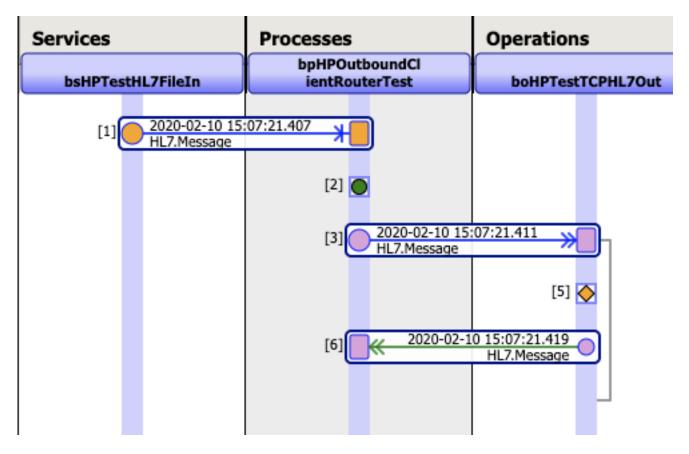

## Process Response for HL7 Message Router

Published on InterSystems Developer Community (https://community.intersystems.com)

| ruleSet name effectiveBegin effectiveEnd                                                     |
|----------------------------------------------------------------------------------------------|
| debug value Source                                                                           |
| I rule name Process Outbound Event Data disabled false constraint source=bsHPTestHL7FileIn   |
| 1 when condition 1                                                                           |
| send transform target boHPTestTCPHL7Out                                                      |
| return                                                                                       |
| O-2 rule - name Process HL7 Responses - disabled false - constraint source=boHPTestTCPHL7Out |
| 1 when condition 1                                                                           |
| send transform OCIEImplem2.HL7251AckTo231Ack target boHL7FileOut                             |
| return                                                                                       |
|                                                                                              |

## #Business Rules #HL7 #Ensemble

Source URL:https://community.intersystems.com/post/process-response-hl7-message-router